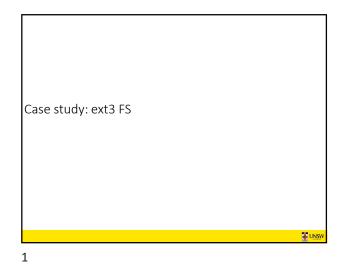

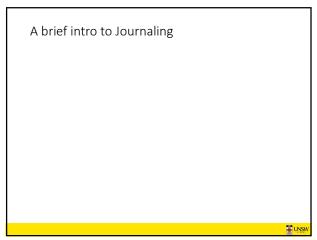

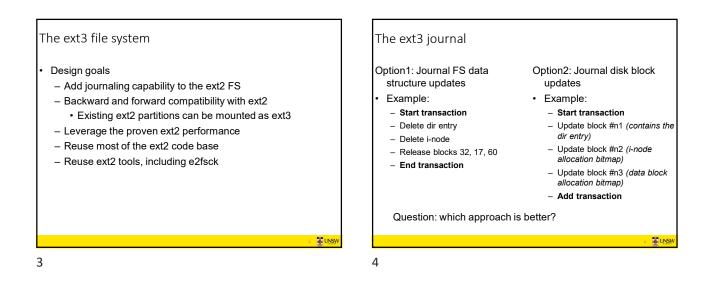

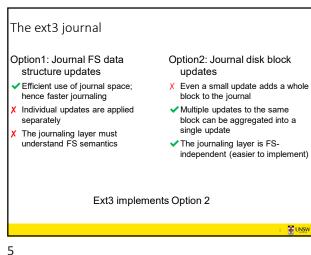

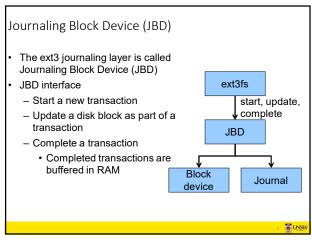

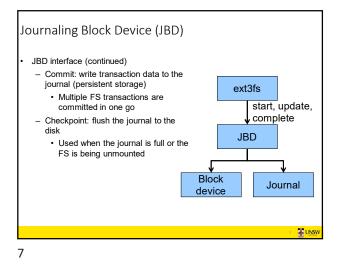

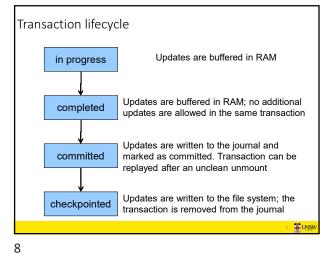

## Journaling modes

- Ext3 supports two journaling modes
  - Metadata+data
    - Enforces atomicity of all FS operations
  - Metadata journaling
    - Metadata is journalled
    - Data blocks are written directly to the disk
    - · Improves performance
    - Enforces file system integrity
    - Does not enforce atomicity of write's
      - New file content can be stale blocks

9

## JBD

- JBD can keep the journal on a block device or in a file
  Enables compatibility with ext2 (the journal is just a normal file)
- JBD is independent of ext3-specific data structures
  - Separation of concerns
    - The FS maintains on-disk data and metadata
    - JBD takes care of journaling
  - Code reuse
    - JBD can be used by any other FS that requires journaling

12

10

**暑**い